**Stellar Viewer For Outlook Keygen For (LifeTime) Free X64**

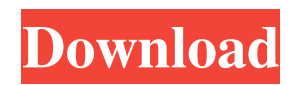

# **Stellar Viewer For Outlook Crack + With Product Key Download PC/Windows [2022]**

A robust solution for viewing.pst files on the Internet Stellar Viewer for Outlook Cracked 2022 Latest Version is an effective tool for viewing PST files on the internet. You can use it to read emails on various websites, securely and anonymously. Windows Mail, Thunderbird and Outlook are supported. With this application, you can view emails in.pst format on your computer. It's easy to use, you just need to download the application and follow the instructions. You don't need to open the email to view the email contents. You can view.pst files on multiple websites, such as Yahoo!, Gmail, Hotmail, etc. and use it to read emails. Features: - View.pst files on multiple websites, such as Gmail, Yahoo!, Hotmail, etc. and read emails - Enjoy the read mode and View the email mode - Extract the email from the file - You don't need to open the file to view the email contents - Use the program to read emails on multiple websites - Enjoy a simpler and safer way of reading emails Why You Need Stellar Viewer for Outlook? Stellar Viewer for Outlook is an effective tool that helps you to view the contents of.pst files on the Internet. With the Stellar Viewer for Outlook software, you don't need to open the file to view the email. It is a useful tool to read emails on multiple websites, such as Gmail, Yahoo!, Hotmail, etc. and use it to read emails. I often find myself having to print a particular document a handful of times to my different printer(s) and then saving the file as a new document to replace the old one on my laptop or desktop computer. What I do is to go to File –> Print –> Send to print that document to a particular printer and then save the new document with a new name. But what if I want to use my mobile phone, tablet or other portable devices to get the same job done? I created a simple program that lets you to do just that. This program also allows you to add/remove printers, specify a file type, number of copies, etc. from your mobile devices. Before you start using the program, it is advisable to first ensure that your device is connected to a PC via a USB cable. If you do so, then the program will appear as a removable disk drive and you can save it as any

### **Stellar Viewer For Outlook**

81e310abbf

### **Stellar Viewer For Outlook With License Code Free**

#### **What's New in the Stellar Viewer For Outlook?**

What is Stellar Viewer for Outlook? A better way to manage your "Mails" or "Outlook" mail archive. What can Stellar Viewer for Outlook do for you? You can "Save" Outlook e-mails to "HTML" or "RTF" "Export" e-mails to "HTML" or "RTF" formats "Recover" damaged or corrupted PST files "View" PST files "Search" your e-mails "Synchronize" with "Google" Mail Stellar Viewer for Outlook is an intuitive and efficient software solution that is intended to offer you a straightforward method of accessing PSTs, being able to work with damaged files and recover their contents, allowing you to save them to other popular formats. Basic yet practical appearance The application experiences a fairly simple setup operation, with no particularly notable events occurring throughout the process. Immediately after, you can launch the program and open the PST that you want to access. The main window of Stellar Viewer for Outlook displays the contents of your file in distinct tabs for Mail, Calendar, Contacts, Tasks, Notes and Journal, so you can access the area that interests you. Display your PST's contents and export them to EML, HTML or RTF To begin with, you will need to browse through your computer and load the targeted PST into the utility. However, you also have the possibility of enable Stellar Viewer for Outlook to scan your computer and identify the location of such a file on its own. You can then click View and the tool will reveal the contents of the PST in its main window, allowing you to look through all the folders and save various entries to EML, HTML, PDF, MSG or RTF, depending on your preferences. While for simply viewing PST files, it is not necessary to have Microsoft Outlook installed, the software is absolutely required if you want to export emails to other formats. If this criterion is met, you can just right click on the targeted entry and select the preferred output option, saving it to your computer, to a location of your choice. A handy PST data extractor To sum it up, Stellar Viewer for Outlook is a handy and easy to understand application designed to offer you the means of displaying and extracting the contents of PST format files, all with minimal effort on you. 0.19 MB

# **System Requirements:**

\* Minimum: iPad 2 (16GB) iPhone 3GS (iOS 4.3.3) or later iPhone 4 (iOS 5.0 or later) iPhone 5 (iOS 6.0 or later) iOS 7 or later iOS 9 or later \* Recommended: iPad 3 (64GB) iPhone 4S (iOS 5.1) or later iPhone 5S (iOS 7.0) or later iOS 8 or later \*

[https://www.manchuela.wine/wp-content/uploads/2022/06/Length\\_Converter.pdf](https://www.manchuela.wine/wp-content/uploads/2022/06/Length_Converter.pdf) <http://www.studiofratini.com/wp-content/uploads/2022/06/nelyel.pdf> <https://onatrazinjega.net/wp-content/uploads/2022/06/tymipat.pdf> <https://carlosbarradas.com/wp-content/uploads/2022/06/quengeo.pdf> [https://pricehai.com/wp-content/uploads/2022/06/Surf\\_LFO.pdf](https://pricehai.com/wp-content/uploads/2022/06/Surf_LFO.pdf) <https://thehomeofheroes.org/wp-content/uploads/2022/06/rydwald.pdf> <https://t-girls.it/wp-content/uploads/2022/06/apacpam.pdf> [https://kcci.pk/wp-content/uploads/2022/06/Midi\\_Virtuoso\\_Guitar\\_Edition.pdf](https://kcci.pk/wp-content/uploads/2022/06/Midi_Virtuoso_Guitar_Edition.pdf) <https://1z82.com/wp-content/uploads/2022/06/speawesb.pdf> [https://nadercabin.ir/wp-content/uploads/2022/06/MySimpleUtils\\_Password\\_Generator.pdf](https://nadercabin.ir/wp-content/uploads/2022/06/MySimpleUtils_Password_Generator.pdf)